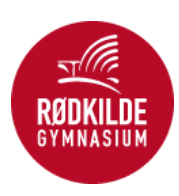

# **Praktiske råd vedrørende udformningen af SRP**

Hvordan laver jeg noter? Skal indholdsfortegnelsen stå før indledningen? Når du i løbet af dine skrivedage bliver i tvivl om struktur og formalia, kan du finde svar på det meste i dette dokument. Til sidst i dokumentet kan du også finde hjælp til den mundtlige eksamen og talepapiret.

# **SRP´ens indhold (rækkefølgen skal overholdes):**

### **a. Forside fra skolen**

Her skal du anvende det udleverede officielle ark med opgaveformuleringen. Andet er ikke nødvendigt, men du *må* godt indsætte din egen forside også. Informationer om navn, klasse og gymnasium fremgår af forsiden, så du behøver ikke sidehoved med disse informationer. [Hent skabelon til forside her](https://docs.google.com/document/d/16zerYxPKdxX37LzDlWeZRnpKijGnutJg/edit)

### **b. Resumé**

- skal skrives på dansk
- fylder typisk 10-20 linjer
- tæller med i det samlede omfang
- indeholder en beskrivelse af opgavens:
	- formål/problemstilling
	- resultater og konklusioner
- indeholder *ikke* citater eller kildehenvisninger
- skrives i ét afsnit
- laves *efter* opgaven er skrevet
- placeres umiddelbart før indholdsfortegnelsen og skal derfor ikke stå i indholdsfortegnelsen

[Sådan skriver du et resumé](https://docs.google.com/document/d/1zOycO_MLUVrFdRg74s135lFo0NVdTZ_CimFQAgJMe3w/edit)

### **c. Indholdsfortegnelse**

[Sådan laver du en indholdsfortegnelse](https://docs.google.com/document/d/14n2FAghvulLweWmkXHoSiIKIG-FAdRtCFiD45MF3np4/edit)

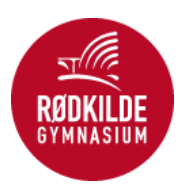

### **d. Indledning**

Inddrag disse 3 elementer:

- Anslag
- Faglig motivation
- Struktur

[Sådan skriver du en god indledning](https://docs.google.com/document/d/1TzLMvE6ao4lxq-Cl-iJlN_Enw0h29gfsMuAHrbXe2sM/edit)

#### **e. Metodeafsnit**

- Hvilke metoder er anvendt?
- Hvor er metoderne anvendt?
- Hvad er metoderne anvendt på?
- Hvad er resultatet af metodernes anvendelse?

### [Sådan skriver du dit metodeafsnit](https://docs.google.com/document/d/1V9CrHnhl0QkWn-1qx8niapGYWasqbaGunScemfmltGE/edit)

[Læs om fagenes metoder her](https://www.roedkilde-gym.dk/dk/stx-paa-roedkilde/stoerre-skriftlige-opgaver-fra-dho-til-srp/srp-studieretningsprojekt/fagenes-metode-opgaveformuleringer-og-linksamling/)

### **f. Selve opgaven med de forskellige taksonomiske niveauer**

Dvs. opgavens forskellige dele: redegørelse, analyse, diskussion/vurdering/perspektivering mm. Husk, at de enkelte dele kan have flere underoverskrifter, så opgaven bliver mere overskuelig. Se et eksempel på brug af overskrifter og underoverskrifter her: [Eksempel på indholdsfortegnelse](https://docs.google.com/document/d/14n2FAghvulLweWmkXHoSiIKIG-FAdRtCFiD45MF3np4/edit)

### **Du kan finde hjælp her:**

- [SRP Indhold og omfang](https://docs.google.com/document/d/1c2jecxmFjLxZdQCgTAsfY8BrTnEftx6Ixj7GPBPKlgU/edit)
- [Sådan skriver du en god redegørelse](https://docs.google.com/document/d/1jEgMh5mX-PQ32PqXxVDkjAXVF6YF8LrP/edit)
- [Sådan skriver du en god analyse \(humaniora og samfundsfag\)](https://docs.google.com/document/d/1yQajtbTsI7OSCiqx48AWFi2GAqmCeJK4edU6SZVPZrg/edit)
- [Sådan skriver du en god analyse \(naturvidenskabelige fag og matematik\)](https://docs.google.com/document/d/1Q_Rpr40kWdoD1UVD4bEdXEnWN8X1_yQlNhpRQTGDUKE/edit)
- [Sådan skriver du en god diskussion](https://docs.google.com/document/d/1Ir_LIJb0eSInJ9iPkk6Ag1uDmWJvEYW0jk0StB76EZU/edit)
- [Sådan får du dine afsnit til at hænge sammen](https://docs.google.com/document/d/1gVt6PT06aTxH7mV1Nwh3cbVWDXNBlCrK/edit)
- [Sådan bruger du citater](https://docs.google.com/document/d/1a6ZhItQsAQvcg2cdsdWuc-H-prA3ixu_nSQJw54xdqY/edit#heading=h.ugo6kdu3q4ye)
- [Sådan laver du noter/litteraturhenvisninger](https://docs.google.com/document/d/1tWhOOz6WGUwQSWrMiigMGIDUbal1SpGX0CicFNTF8VA/edit)

#### **g. Konklusion**

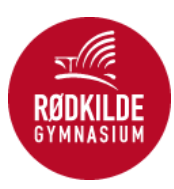

- Peg tilbage på opgaveformuleringen
- Gentag projektets vigtigste pointer
- Lav en sløjfe til indledningen.

[Sådan skriver du en god konklusion](https://docs.google.com/document/d/13ZUIaRh--kvCnKadWB8Z35wyMAhYce0UTlTDqKK89SA/edit)

### **h. Litteraturliste**

Litteraturlisten opstilles alfabetisk efter forfatternes efternavne.

[Sådan laver du en litteraturliste](https://docs.google.com/document/d/1-0tIBisNrnBGd-Dg-w-vVp12lmwqobMCYYbGa1cgVts/edit)

### **i. Evt. bilag**

Tabeller, artikler, figurer, skemaer, billeder og lignende kan indgå som bilag:

- Bilag nummereres (Bilag 1, Bilag 2 etc.), så du kan henvise til dem.
- Bilag placeres bagerst i besvarelsen, med mindre bilaget har et format, der umuliggør dette. I så fald uploades bilaget som et selvstændigt dokument under "Ekstra materiale" i Netprøver.
- Bilag skal stå som det sidste i indholdsfortegnelsen.
- Bilag skal fremgå af litteraturlisten (fx hvilken bog/webside du har hentet din tabel fra).

# **Omfang**

Din SRP skal fylde 15-20 **normalsider:**

- En normalside tæller 2400 anslag, inklusive mellemrum, kommaer osv.
- Linjeafstand 1 ½, skriftstørrelse 12.
- Til normalsider hører **ikke:**
	- forside
	- indholdsfortegnelse
	- fodnoter
	- litteraturliste
	- figurer/tabeller
	- bilag.

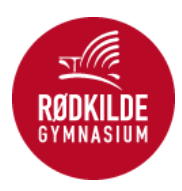

# **Sidetal**

Der skal være fortløbende sidetal igennem hele opgaven. Sidetal placeres i sidehoved eller sidefod.

## **Snyd**

Det betragtes som snyd, hvis man kopierer en skriftlig opgave eller dele af en skriftlig opgave fra nettet og afleverer opgaven som ens eget produkt. Man må heller ikke afskrive eller låne en anden skriftlig opgave og aflevere den, som om man selv havde skrevet den, ligesom man ikke må få en anden til at skrive sin opgave eller dele heraf. Desuden er det ikke tilladt at afskrive afsnit eller sætninger uden citationstegn og uden kildehenvisning.

**Andre dokumenter til SRP: Brug disse dokumenter, inden du afleverer din opgave: [Tjekliste SRP](https://docs.google.com/document/d/1jEkDDBrVcbY9eGbp1wTSrIqxwJgN1lGYkG3NeU3lo7w/edit) [Sådan læser du korrektur](https://docs.google.com/document/d/1Dyq9Dvp30DceypiCukoCAdIggWQiFvWEe9wF_eFQS9g/edit)** 

**Brug dette dokument, når du forbereder dig til den mundtlige årsprøve:** [Talepapir SRP](https://docs.google.com/document/d/1WLOAbHEpsEViqFxZ8FTwWYeAKA4Zhi9muGZvYywwiTQ/edit)

**Husk at aflevere SRP´en i PDF**